## **UML 2.5 Referenz**

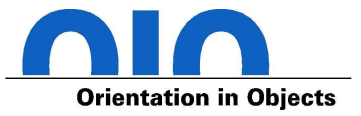

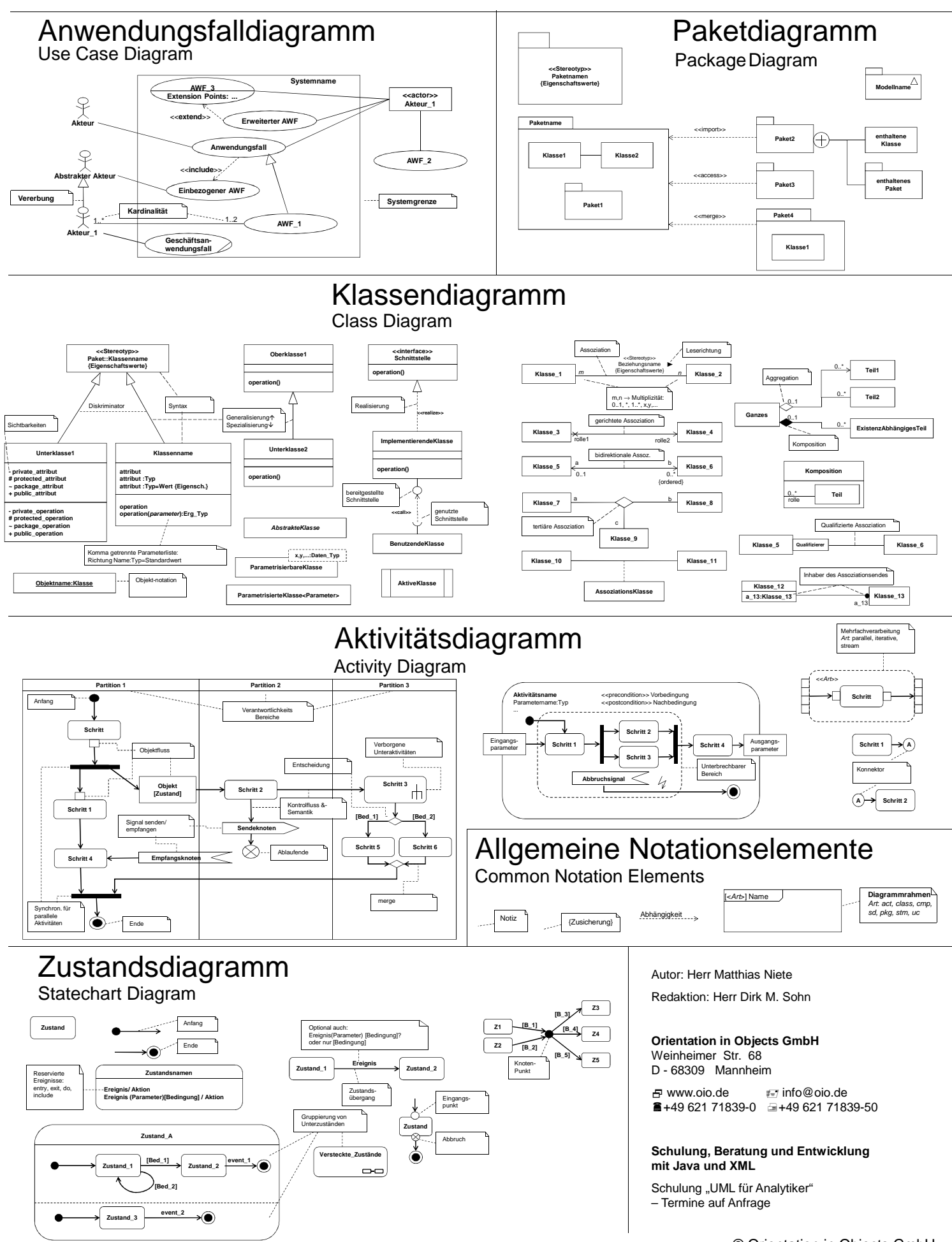

## **www.oio.de**

**<<realizations>> KlasseX KlasseY <<artifacts>> xyz.jar**

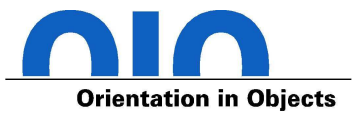

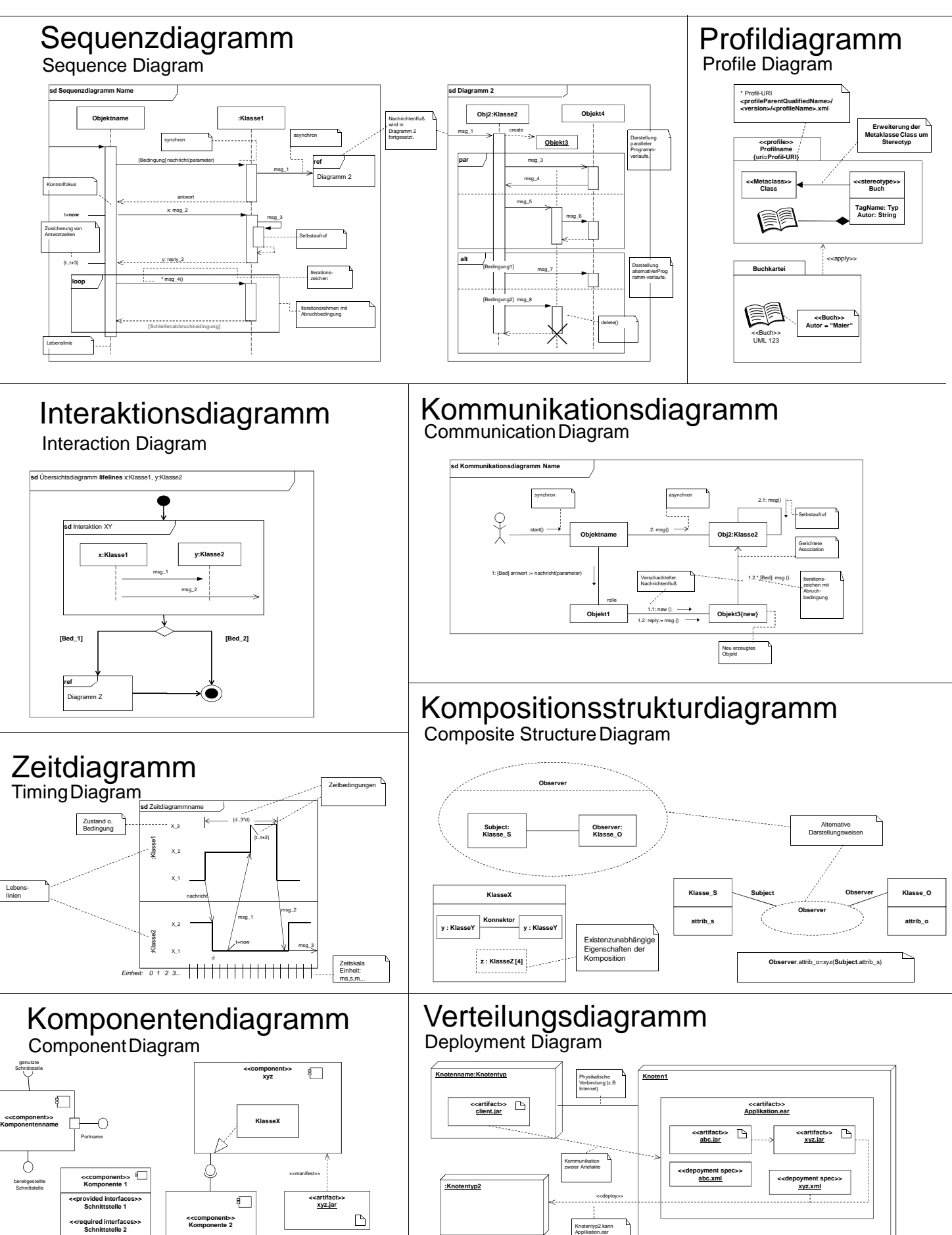

aufnehmen.